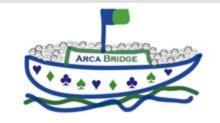

## Benedetta Ragazzi

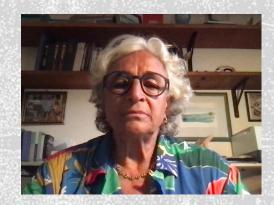

Istruttore

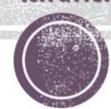

## Tools and Didactic moments for Teaching Bridge

### Didactic moments:

- 1. The lessons (of the courses)
- 2. The bridge gym
- 3. Tournament documentation
- 4. Post comments, for online tournaments

## Tools

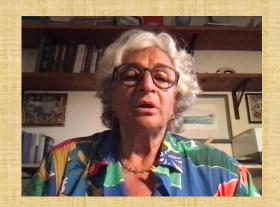

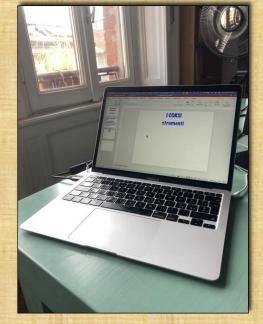

computer

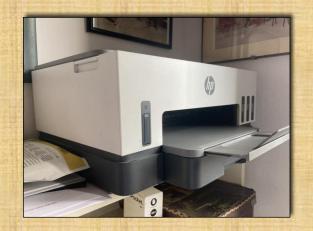

printer

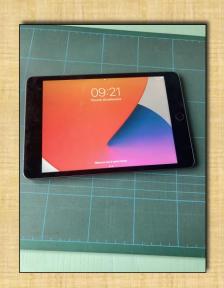

tablet

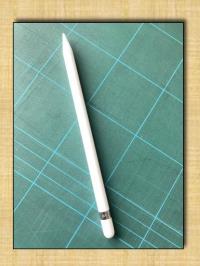

digital pen

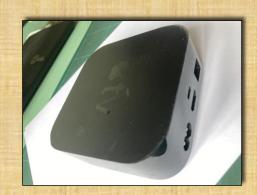

Apple tv or similar

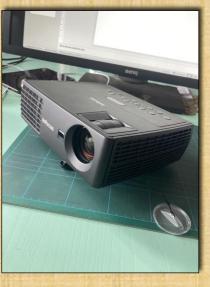

projector

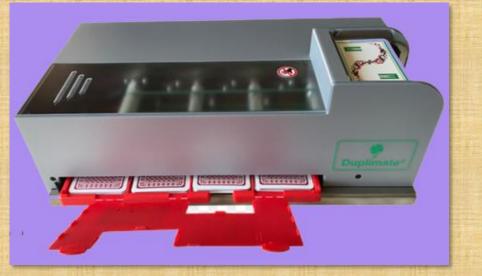

### tools/2

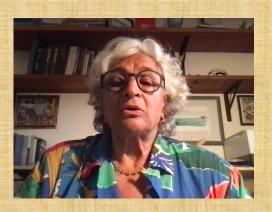

#### **Duplimate**

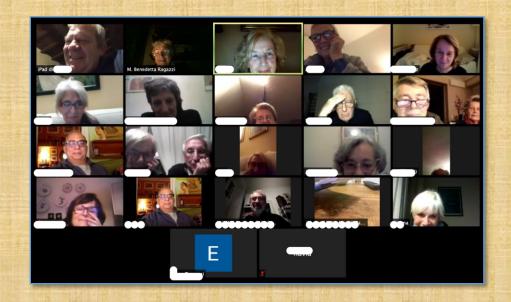

subscription to Zoom or similar

## Lessons

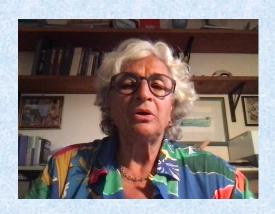

### The lesson

# a. PowerPoint preparation

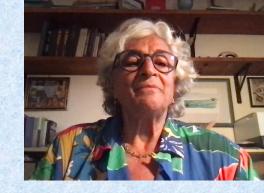

- 1. Little info on each slide
- 2. Many examples
- 3. Exercises to be solved on the spot

# b. Boards to play preparation

- Prepare boards where every player can practice the lesson theme
- Put hands on BridgeComposer or Bridge Solver
- 3. All play the same board
- 4. Project boards on RealBridge or BBO and comment

# c. Printed lesson

- 1. A5 size (A4 folded)
- 2. First page: title and theme presentation
- 3. Internal: central body (2 o more page) that develops theme with examples
- 4. Side colums that integrate info with stories, curiosities, specifications, connections with other topics

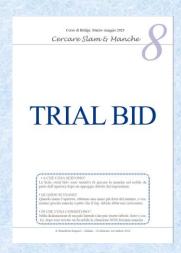

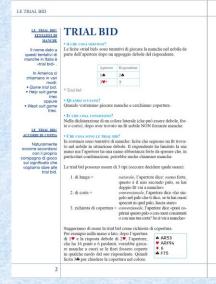

chiamare la manche. Ecco, in questo caso avrete bisogno di consulvostro compagno e lo farete con licite che si definiscono come ivo di manche: trial bid. VIEWE A MANCHE CON UN BEALZO A THE NEL COLORE DE HTT?

Naturalmente, dopo aver trovato il fit, il risilzo
tente
a tre indica una mano più forte di una mano
minima e se il partner ha il massimo, nel range di punteggio che ha amunciato nella prima risposta, (o nel grado di forza distributiva o di F64 ♣ ARF93 ♥ F64 rispondente debole: in entrambe ha 8 punti. ♣ D85 ♥ RD85 • 8532 ♣ F8 ¥ 8532 Giacché 3P è invitante a manche, che fate? Probabilmente chi Guacine 3º e invitatire à matiche, che tate? Protostommente cinamierte la manche perché in entrambé le main avete 8 PO, e cioé dividendo il range di punteggio della risposta debole in due fasce siete sicuramente nella fascia alta. Ma c'è una bella differenza fra le due mani del rispondente, che risulta evidente mettendole a cont ♠ ARF93 ♠ D85 ▲ ARF93 ▲ D85 ♥ J64 ♥ 8532 ♥ J64 ♥ RD85 • 2 ♦ RF85 . 2 **8532** A ARSA A ARSA

Quando la dichiarazione va come qui a fianco, il rispondente la definito la sua mano in uno stretto range (0-8) di punti e di distribuzione

(9 o più perdenti).
 Se siete l'apertore, la maggior parte delle volte direte Passo perché non vedete nessuna possibilità di manche.

Oppure, con una mano molto forte, chiamerete manche anche se il vostro rispondente è molto debole. Tuttavia, ci possono essere situazioni intermedie, tra dire Passo e LE TRIAL BID

5. Exercises, solutions and final summary

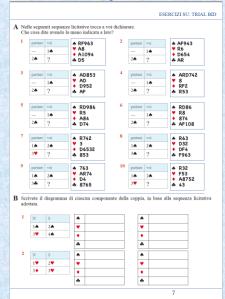

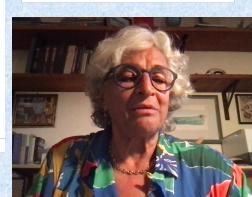

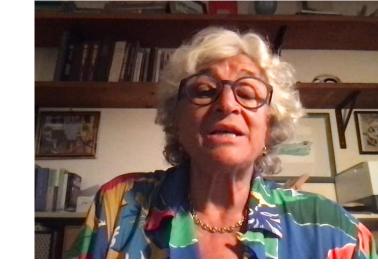

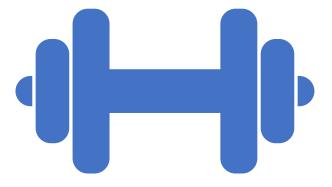

## Bridge Gym

### **BRIDGE GYM**

Weekly meetings, 3 hours

Absolutely random distribution of 8 boards

4

Preparation of the room: tables, boards, projector, iPad, Apple TV, free wall for projection 2

Preparation of sets of 8 boards adequate for the expected number of tables

3

Preparation of pieces of paper to record the bidding sequence, result, and lead

### HAND PLAY

#### **BRIDGE GYM/2**

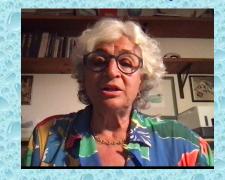

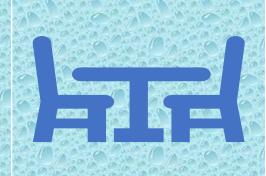

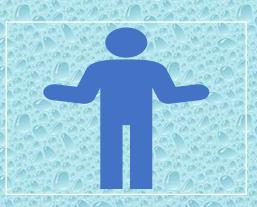

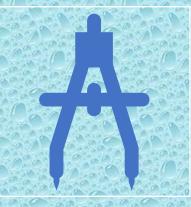

Each table plays

1 board.

The board is played at the same at all tables It is played in perfect silence, nobody can ask anyone for help, nobody can talk to their teammates or opponents During the auction,
South writes the
bidding sequence at
their table, and
records the result and
the lead

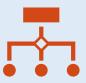

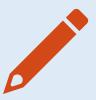

1. When all the tables have finished their hand, using the iPad and the Flexcil program, the hand diagram is projected onto a large wall (everyone must see well)

2. At the side of the diagram, prepare a small diagram to display the bidding sequences of all the boards

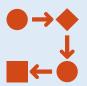

3. Each table, in turn, dictates its bidding sequence to the instructor, so that at the end the bids can be compared

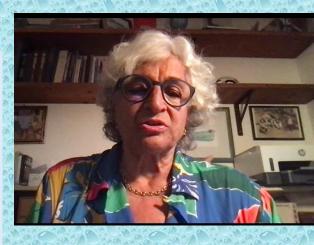

### BRIDGE GYM/3

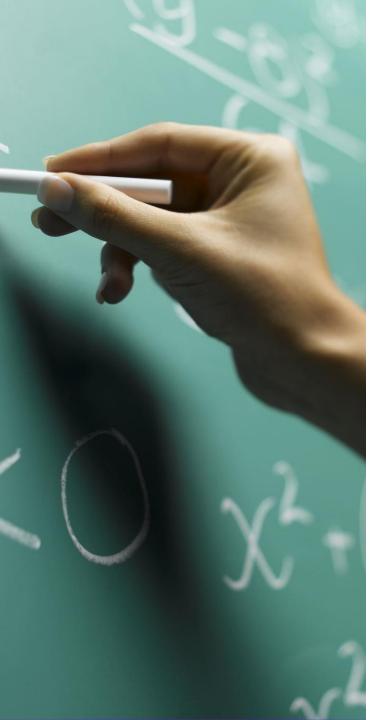

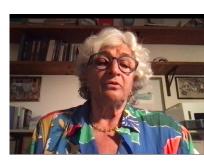

- For each bidding sequence, errors are highlighted
- For each error, the instructor carries out a mini lesson that illustrates the correct declarative procedure, using the iPad as a blackboard

1. Card to mark the bidding sequences at each table

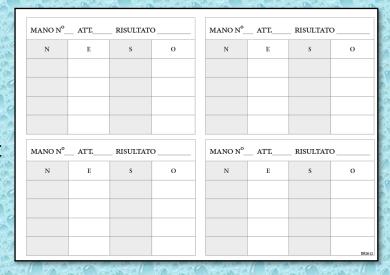

2. for each board each table writes its sequence

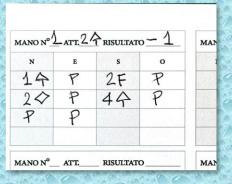

3. On Flexcil or similar, the instructor places the hand diagram, and compares the bidding sequences, highlights the errors and holds a mini-lesson on the topic of the error

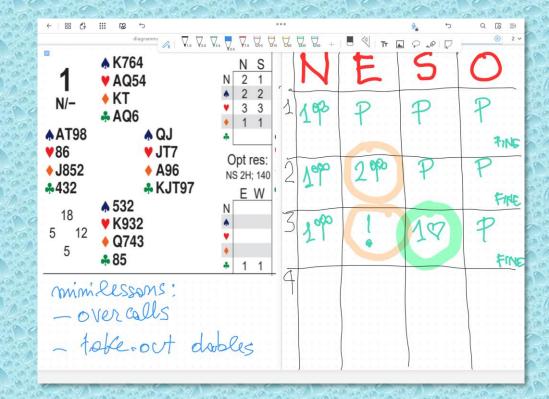

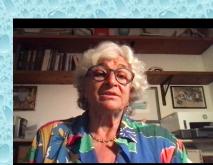

# Tournament commentary

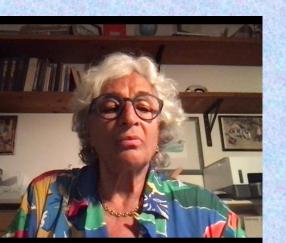

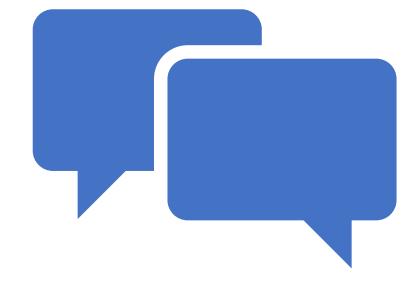

#### Live educational tournaments: documentation

#### Final ranking

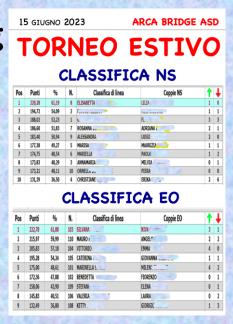

#### Pair scorecard

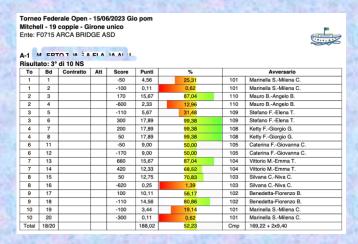

#### Hand diagram

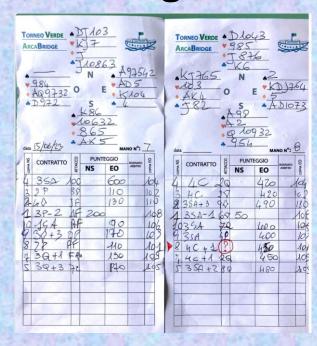

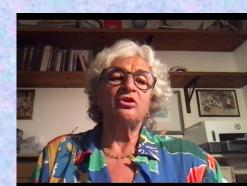

# ONLINE TOURNAMENTS COMMENT on hot hands

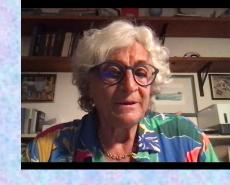

The online tournaments we hold are:

- Mitchell weekly on BBO
- Teams biweekly on RealBridge

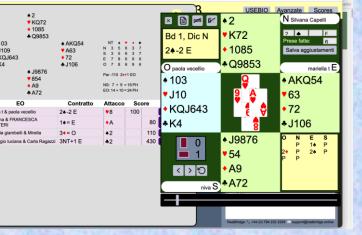

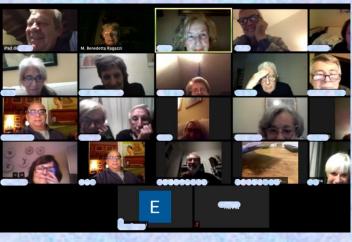

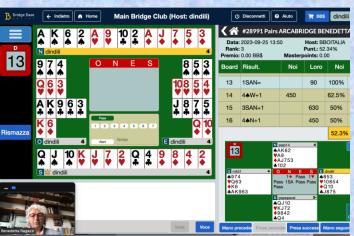

# COMMENT on hot hands

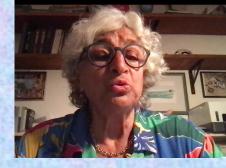

- After each online tournament there is a Zoom meeting open to everyone
  - The instructor creates the connection to share the screen
  - Read the ranking
  - Recall the most interesting boards
  - Check the bidding sequence together with the players
  - Check the attack, after examining the declaration (and the counterplay plan)
  - Check the player's game plan
- Anyone can speak and ask for clarification

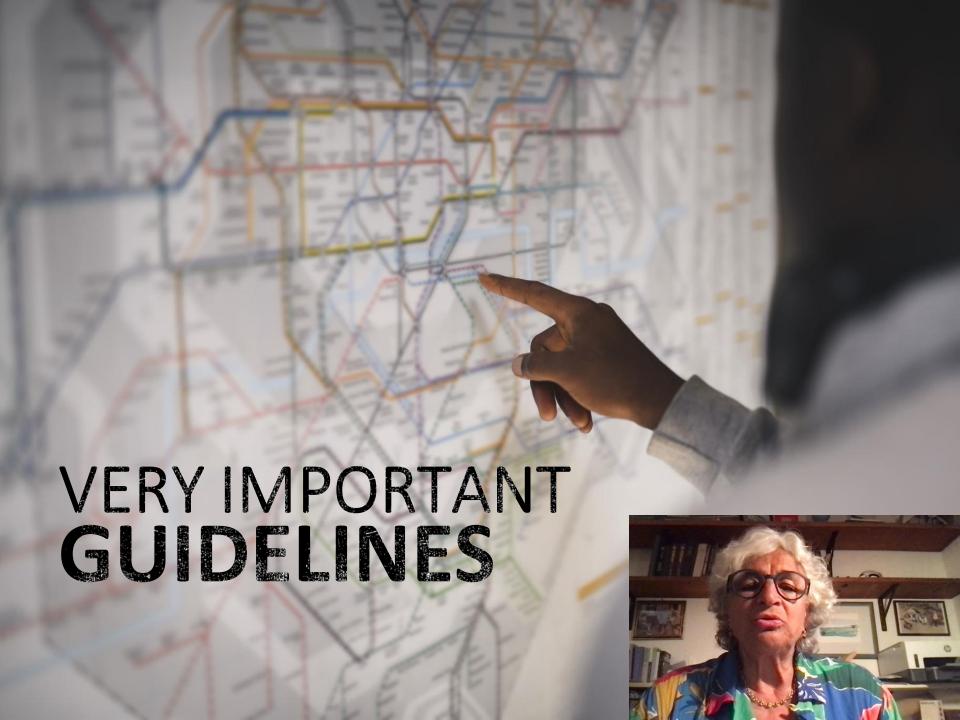

## Make lessons simple!

- Give the certainty that you are willing to repeat the same things 100 times without getting tired
- Reject off-topic questions
- Involve students during the lesson as if you were actors
- Always have students play during each lesson

### Play as much as possible!

You can only learn by playing, the theory slips away, the lived game remains.

Hold tournaments as soon as possible, always rewarding the winners.

Encourage all possible meetings between students and find a space for them to play independently, without assistance.

Make tutorials that allow them to access online tournaments and that enable them to open tables just for them

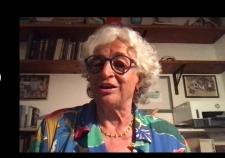

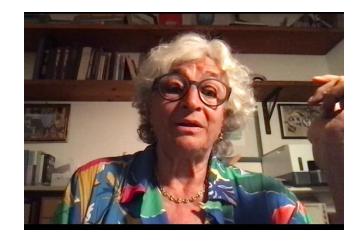

Thank you, and good luck.

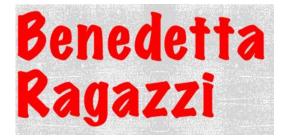